# **Passerelle - Bug #70309**

# **toulouse smart : AmbiguousTimeError sur moment de changement d'heure (2022-10-30 02:19:48)**

15 octobre 2022 02:28 - Sentry Io

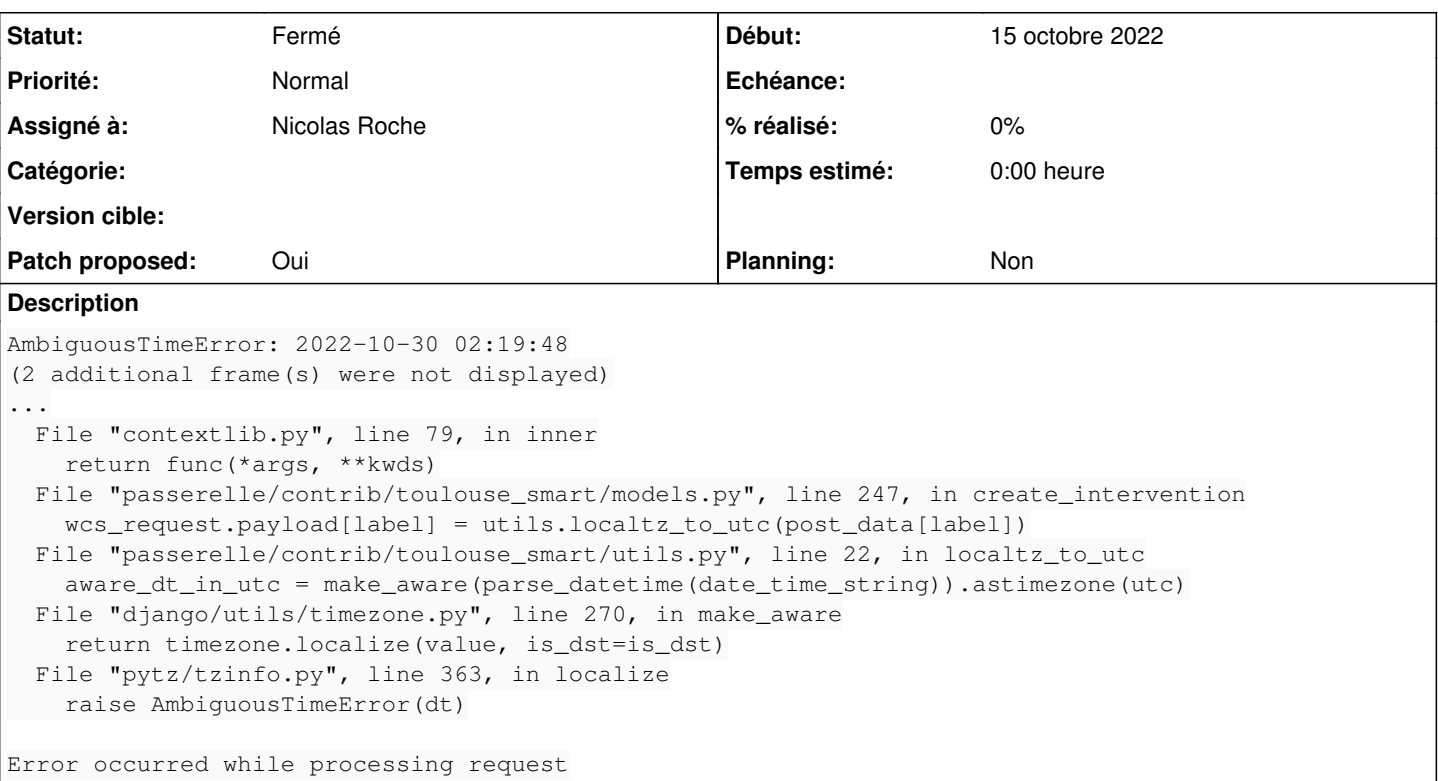

# **Révisions associées**

#### **Révision 6b68a148 - 19 octobre 2022 17:16 - Nicolas Roche**

toulouse-smart: use post-transition time to resolve reverting from DST (#70309)

#### **Historique**

# **#1 - 15 octobre 2022 02:29 - Thomas Noël**

*- Projet changé de Suivi des traces à Passerelle*

#### **#4 - 17 octobre 2022 15:49 - Nicolas Roche**

- *Fichier 0001-toulouse-smart-use-post-transition-time-to-resolve-r.patch ajouté*
- *Statut changé de Nouveau à Solution proposée*
- *Assigné à mis à Nicolas Roche*
- *Patch proposed changé de Non à Oui*

# [https://docs.djangoproject.com/fr/4.1/ref/utils/#django.utils.timezone.make\\_aware](https://docs.djangoproject.com/fr/4.1/ref/utils/#django.utils.timezone.make_aware)

L'exception pytz.AmbiguousTimeError est générée lorsqu'on essaie de rendre value consciente pendant une transition d'heure d'été/hiver et quand la même heure survient deux fois (passage heure d'été à hiver). En définissant is\_dst à True ou False, l'exception est évitée en choisissant si l'heure est celle qui précède ou celle qui suit la transition, respectivement.

### **#5 - 19 octobre 2022 17:07 - Benjamin Dauvergne**

*- Statut changé de Solution proposée à Solution validée*

#### **#6 - 19 octobre 2022 17:19 - Nicolas Roche**

*- Statut changé de Solution validée à Résolu (à déployer)*

commit 6b68a148b46bc4fa7a61b4c9d32c4c15439632ea Author: Nicolas ROCHE <nroche@entrouvert.com>

toulouse-smart: use post-transition time to resolve reverting from DST (#70309)

### **#7 - 19 octobre 2022 21:14 - Transition automatique**

*- Statut changé de Résolu (à déployer) à Solution déployée*

## **#8 - 25 décembre 2022 04:41 - Transition automatique**

Automatic expiration

# **Fichiers**

0001-toulouse-smart-use-post-transition-time-to-resolve-r.patch 2,79 ko 17 octobre 2022